## **EXAMPLES OF FALSE POSITION APPROXIMATIONS**

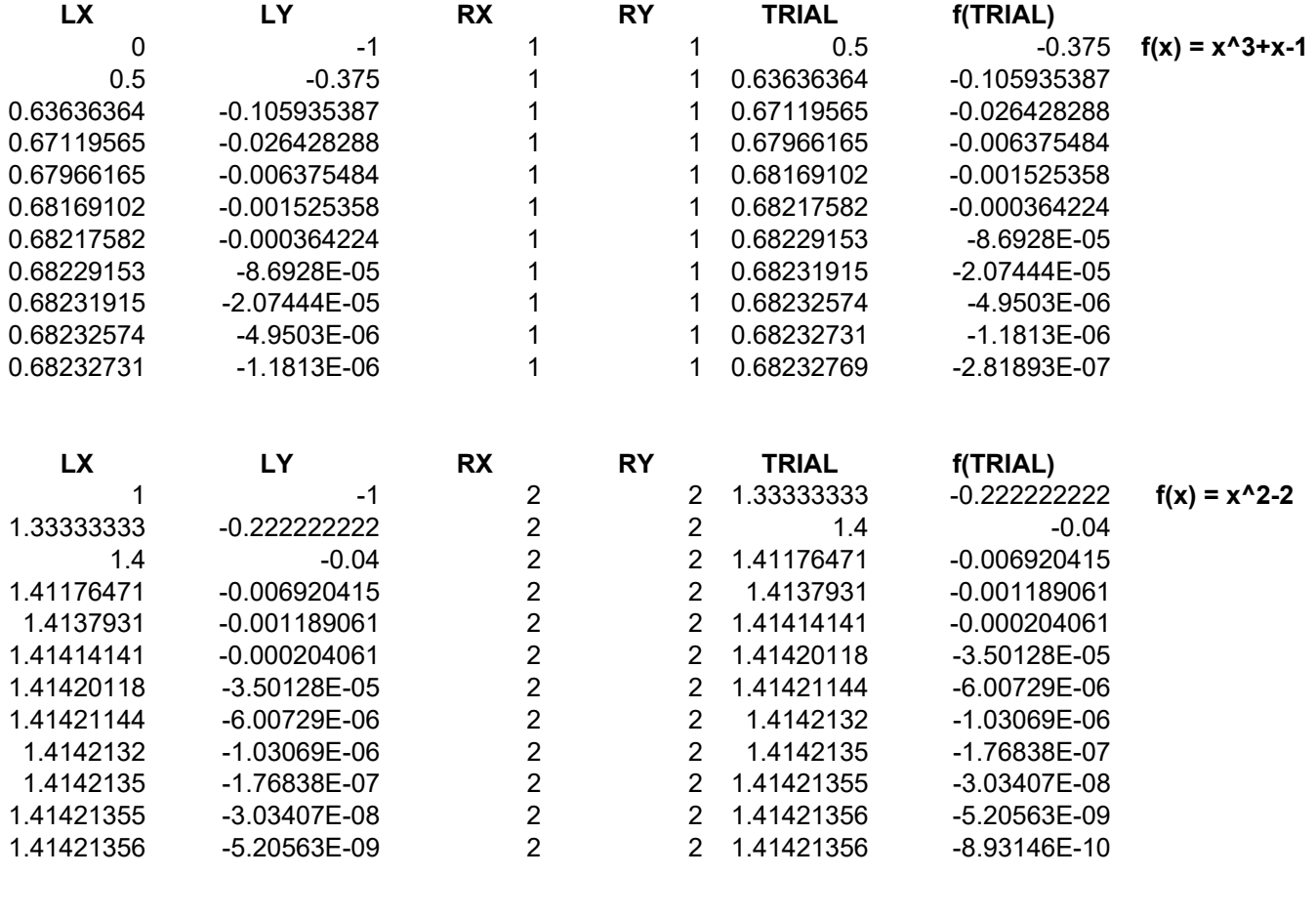

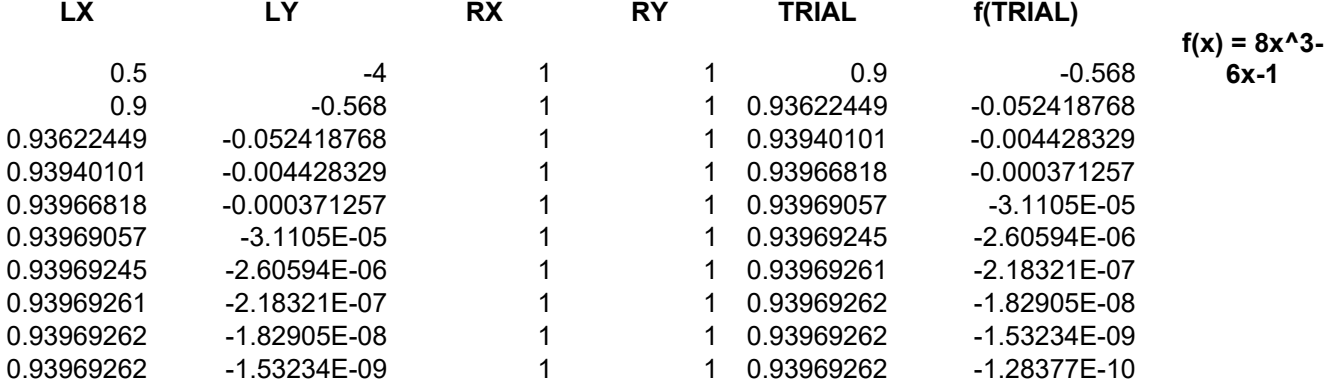

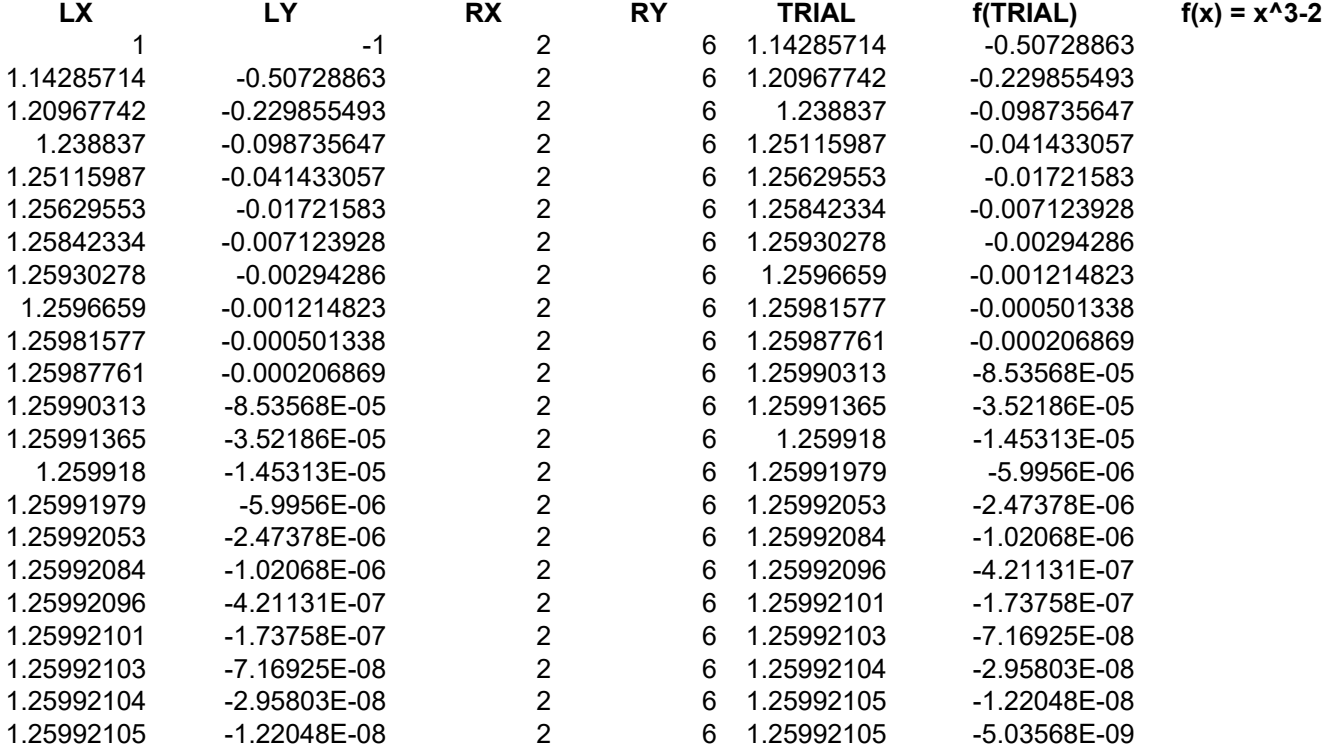

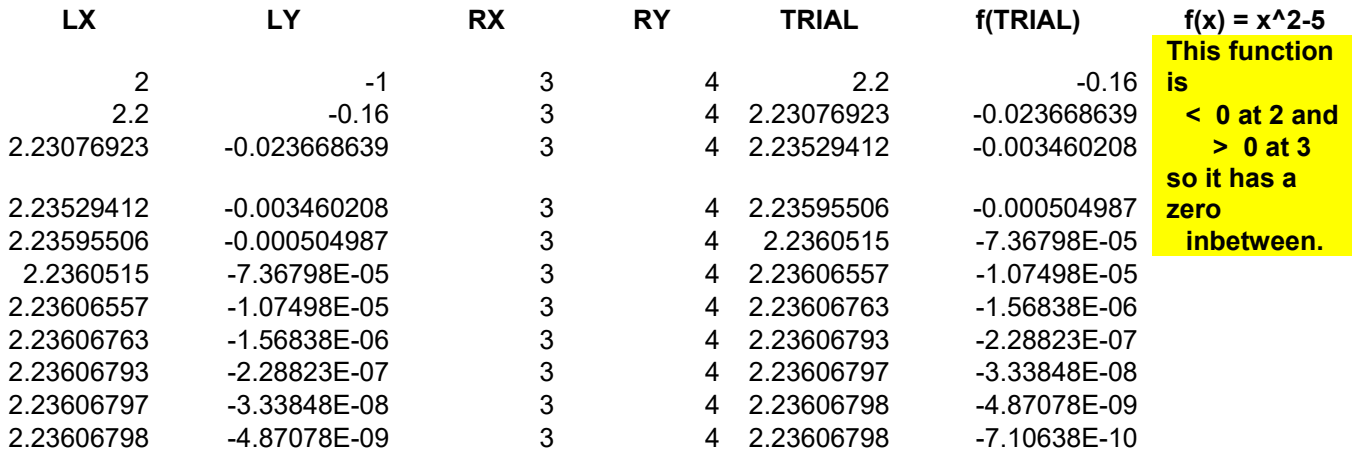